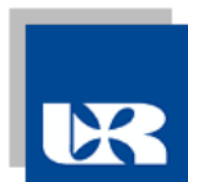

**SYLABUS DOTYCZY CYKLU KSZTAŁCENIA 2021-2024**

(skrajne daty)

## **1.1. PODSTAWOWE INFORMACJE O PRZEDMIOCIE**

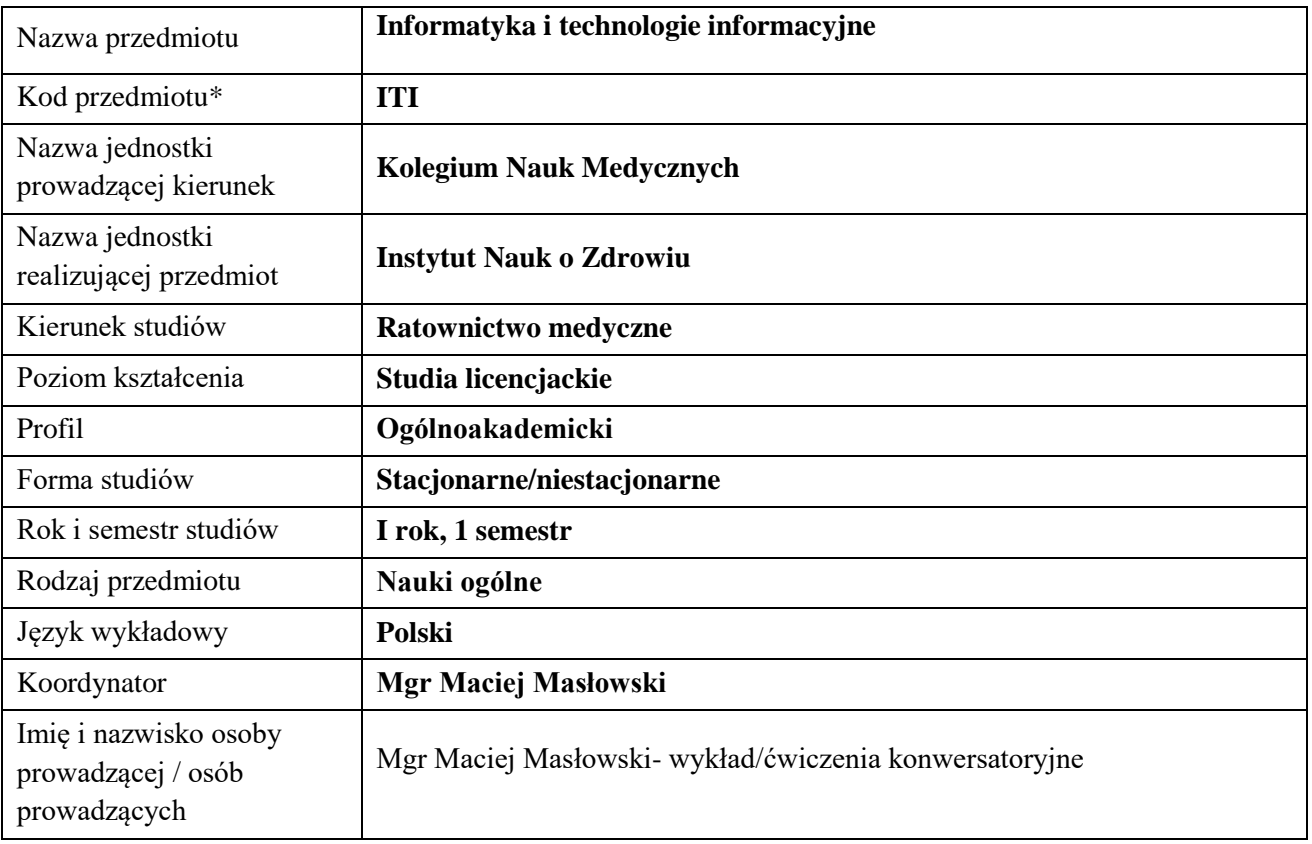

**\*** *- opcjonalnie, zgodnie z ustaleniami w Jednostce*

### **1.2. Formy zajęć dydaktycznych, wymiar godzin i punktów ECTS**

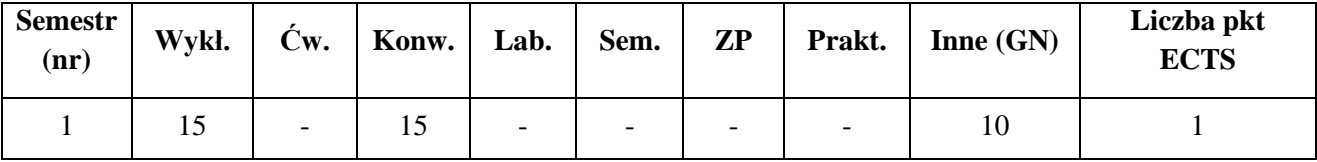

## **1.3. Sposób realizacji zajęć**

- **X** zajęcia w formie tradycyjnej
- ☐ zajęcia realizowane z wykorzystaniem metod i technik kształcenia na odległość

### **1.4. Forma zaliczenia przedmiotu** (z toku) *(egzamin, zaliczenie z oceną, zaliczenie bez oceny*)

### **2. WYMAGANIA WSTĘPNE**

Student posiada wiedzę i umiejętności przewidziane programem szkoły ponadgimnazjalnej w zakresie:

- a) możliwości nowych urządzeń cyfrowych i towarzyszącego im oprogramowania,
- b) funkcji innych niż komputer urządzeń cyfrowych i korzysta z ich możliwości,
- c) sieci Internet, jej ogólną budowę i usługi,
- d) obsługi edytora tekstów Word, arkusza kalkulacyjnego Excel, programu do tworzenia prezentacji Power Point.

## **3. CELE, EFEKTY UCZENIA SIĘ, TREŚCI PROGRAMOWE I STOSOWANE METODY DYDAKTYCZNE**

#### **3.1. Cele przedmiotu**

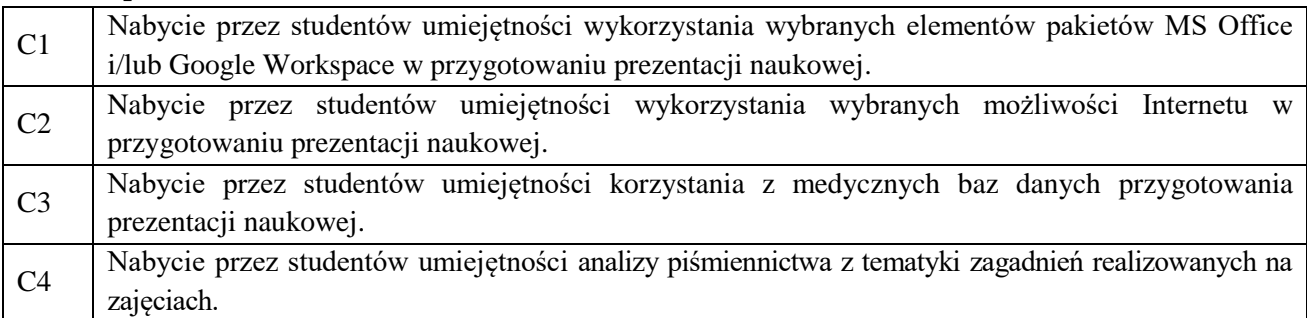

#### **3.2. Efekty uczenia się przedmiotu**

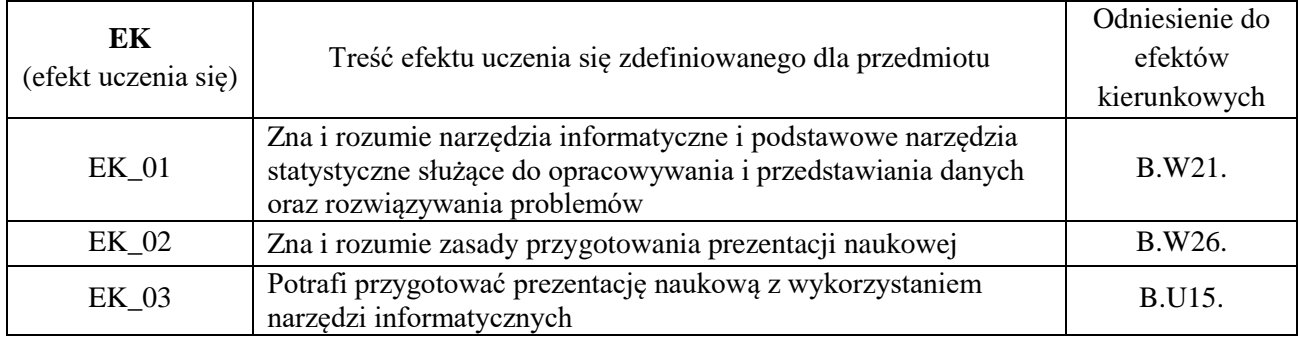

### **3.3.TREŚCI PROGRAMOWE**

A. Problematyka ćwiczeń konwersatoryjnych

#### **Treści merytoryczne**

Internet - selektywne przeszukiwanie zasobów, poczta elektroniczna, tworzenie stron WWW,

Edytor tekstów (MS Word, Google Workspace) – wybrane narzędzia wspomagające przygotowanie prezentacji naukowej (automatyczne numeracje, cytowania, przypisy, korekta błędów, automatyczny spis treści)

Arkusz kalkulacyjny (MS Excel, Arkusze Google) – wybrane narzędzia wspomagające pracę naukową i zawodową ratownika medycznego (automatyzacja obliczeń, proste makra, tworzenie wykresów i raportów)

Wykorzystanie Medycznych Baz Danych (PBL, PubMed, Science Direct, Medline)

Narzędzia do tworzenia prezentacji i formularzy (MS Power Point, Prezentacje Google, Formularze Google) – tworzenie prezentacji multimedialnych i formularzy badawczych

# **3.4.METODY DYDAKTYCZNE**

**Ćwiczenia konwersatoryjne**: metoda pokazowa + praca z komputerem. **Praca własna studenta:** praca z komputerem.

# **4. METODY I KRYTERIA OCENY**

4.1 Sposoby weryfikacji efektów uczenia się

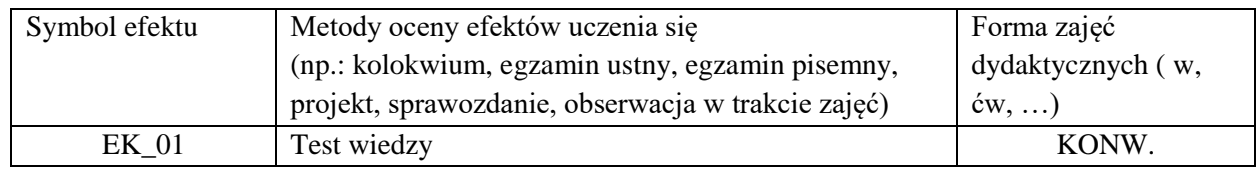

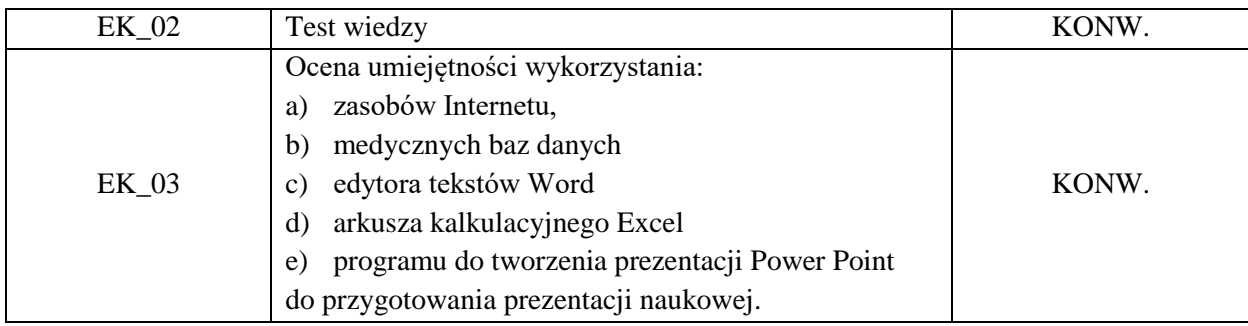

4.2 Warunki zaliczenia przedmiotu (kryteria oceniania)

## **Ćwiczenia konwersatoryjne**:

### **Ocena wiedzy (EK\_01):**

Zaliczenie EK\_01 na podstawie testu wiedzy **T-EK\_01** (10 pytań; za każdą poprawną odpowiedź student może uzyskać 1 punkt). Warunkiem zaliczenia efektu kształcenia EK\_01 jest uzyskanie z testu minimum 60% punktów. W przypadku realizacji zajęć w trybie zdalnym test wiedzy zostanie przeprowadzony on-line.

## **Ocena wiedzy (EK\_02):**

Zaliczenie EK\_02 na podstawie testu wiedzy **T-EK\_02** (10 pytań; za każdą poprawną odpowiedź student może uzyskać 1 punkt). Warunkiem zaliczenia efektu kształcenia EK\_02 jest uzyskanie z testu minimum 60% punktów. W przypadku realizacji zajęć w trybie zdalnym test wiedzy zostanie przeprowadzony on-line.

## Ocena umiejętności (EK\_03):

Zaliczenie EK\_03 na podstawie bieżącej pracy studenta (40 punktów) i zespołowego przygotowania prezentacji naukowej (40 punktów). Warunkiem zaliczenia efektu EK\_03 jest uzyskanie minimum 60% punktów.

Ocena końcowa z przedmiotu zależna będzie od łącznej sumy punktów uzyskanych przy zaliczeniu efektów EK $_01 -$ EK $_03$ :

- $\geq 5.0$  [93 pkt. 100 pkt.],
- $\geq 4.5$  [85 pkt. 92 pkt.),
- $\geq 4.0$  [77 pkt. 84 pkt.),
- $\geq$  3.5 [67 pkt. 76 pkt.),
- $\geq$  3.0 [60 pkt. 68 pkt.),
- $\geq 2.0$  [0 pkt. 59 pkt.).

*Ocenę pozytywną z przedmiotu można otrzymać wyłącznie pod warunkiem uzyskania pozytywnej oceny za każdy z ustanowionych efektów kształcenia.*

*Istnieje możliwość zmiany formy zajęć oraz zaliczeń: kontaktowa / zdalna / hybrydowa zależnie od bieżącej sytuacji epidemicznej i po uzyskaniu zgody kierownika kierunku.*

## **5. Całkowity nakład pracy studenta potrzebny do osiągnięcia założonych efektów w godzinach oraz punktach ECTS**

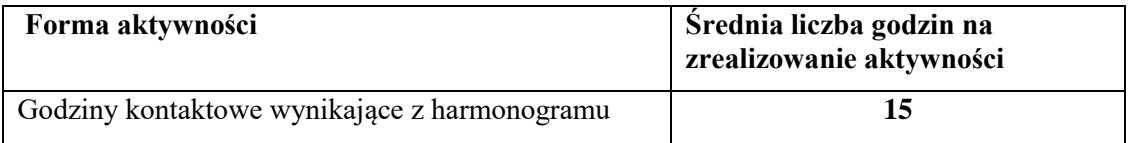

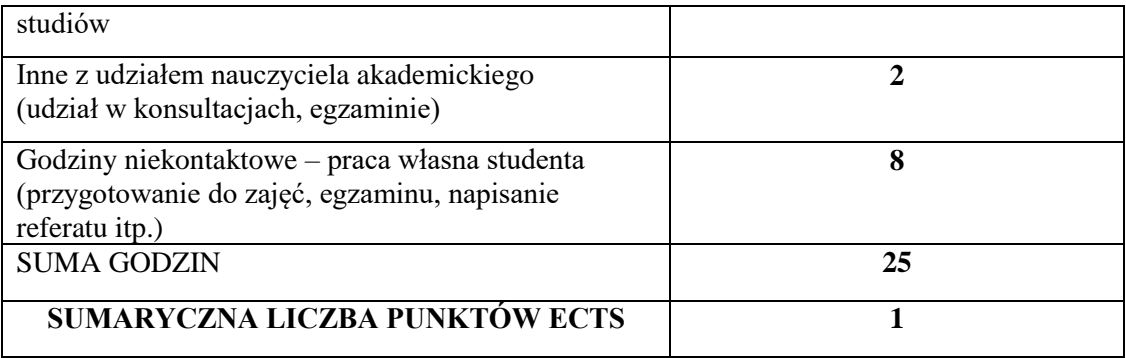

## **6. PRAKTYKI ZAWODOWE W RAMACH PRZEDMIOTU**

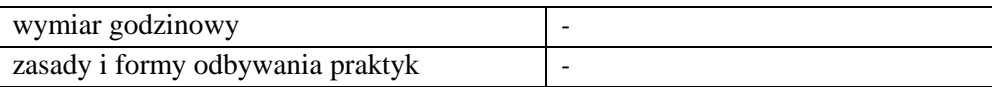

# **7. LITERATURA**

## **Literatura podstawowa:**

- 1. Jaronicki A., *ABC MS Office 2016 PL*, 2015, wydawnictwo: Helion,
- 2. Curtis F., Lambert J. P., ebook *Microsoft Office 2019 Krok po kroku* (pdf)
- 3. Zabielski R., Godlewski M.M., *Przewodnik prezentowania informacji naukowej*, [on-line] [http://www.biol.uw.edu.pl/zfz/wp-content/uploads/2011/05/Przewodnik-prezentowania](http://www.biol.uw.edu.pl/zfz/wp-content/uploads/2011/05/Przewodnik-prezentowania-informacji-naukowej.pdf)[informacji-naukowej.pdf.](http://www.biol.uw.edu.pl/zfz/wp-content/uploads/2011/05/Przewodnik-prezentowania-informacji-naukowej.pdf) [dostęp 15.09.2020 r.]

Akceptacja Kierownika Jednostki lub osoby upoważnionej